# **SMS\_Mail – Sending large batches**

#### *What is "large batch"?*

This depends on the type of used e-mail SMTP client and on the rate of data receipt by GSM operator. Program SMS\_Mail functions here as a mediator between these two interfaces. Batches containing more than 100 SMSs at once must be considered large. Sometimes, troubles can happen even during sending batches containing 30 SMSs at once.

#### *List of collaborating systems during data processing :*

1)E-mail SMTP client 2)Program SMS\_Mail 3)GSM gate

#### *Main sources of troubles:*

1)Spliting large batch of data with many copies into smaller batches and troubles with network

2)Incorrect setting of the program SMS\_Mail

3)Slow GSM operator and invalid telephonne numbers

### *Options for conveying large batches to e-mail SMTP client:*

1)One e-mail, containing many addresses in  $n\$ To" and  $n\text{Copy}$ "

From such e-mail, SMS\_Mail creates a set of SMSs with the same content but for different recepients.

2)Many different consecutive e-mails.

SMS Mail processes e-mails individually and prepares all of them for sending.

3)Combination of 1 and 2.

After receipt by SMTP server of the program SMS\_Mail, SMS messages will be prepared for sending to the file SMTP.TMP

# *Possible troubles with data sending by SMTP client:*

1)E-mail clients often split batches containing more than 100 recepients into smaller batches. However, data parts always contain full number of recepients. This results in repeated transfer of the same (unnecessarily large) batch which is inefficient. Therefore, choose a good SMTP client, set it correctly, or adjust size of your batches. SMS\_Mail version 13.9.24.1 or higher can transfer even splitted nonoptimal batches.

2)For large batches, it is recommended to run program SMS\_Mail and SMTP client in the same computer or in computers connected by a rapid stable network.

# *Possible troubles during sending data to GSM operator:*

1)GSM operator takes SMSs too slowly.

- 2) There is no time reserve for data receipt.
- 3)SMSs are sent to invalid telephonne numbers.

### *Recommended default setting for large batches*

Interval 1 minute, 20 SMSs in a batch – see the picture.

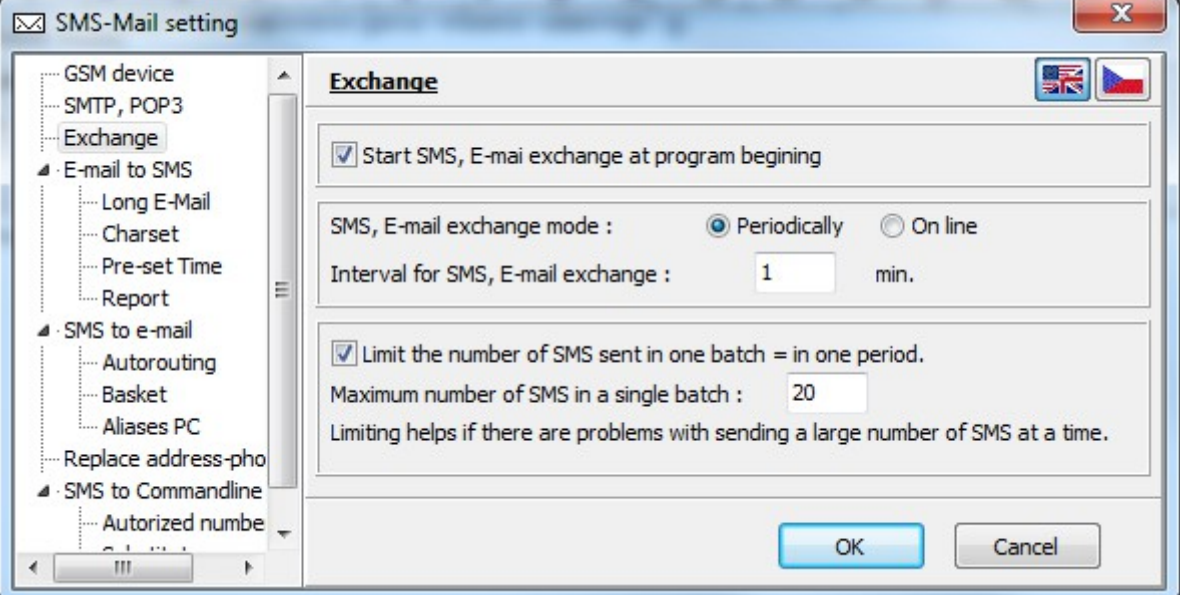

If sending in this regime works properly, it is possible to shorten the time interval and enlarge the batch gradually. It is necessary to test the optimal setting because it depends on operator rate, type of GSM module, signal quality etc...

Settings "Continuously" is not convenient for large batches.

"Interval" is a real number but it has no sense to enter less than 0.2 min.

### *Course of one cycle*

1)Connecting of programs with GSM gate.

2)Reading SMS messages received from GSM oprator and their adding to POP3.TMP.

3)Sending SMS messages, prepared in the file SMTP.TMP.

4)Disconnecting of the program from GSM gate.

5)Resting – waiting for start of another cycle

# *Reserve for receipt and errors during trasmitting*

If the system with SMS Mail does not transmit "large batches", it is "resting" for most of time.

During transmitting large batches, it is necessary to create time reserve for receipt of SMSs and sending SMSs to invalid and incorrect telephonne numbers.

If the time reserve is small or none, probability of overflow of GSM module buffers and consequent error reports increases.

It is recommended to create time reserve for receipt and processing errors in this way:

1)Measure connection time of the cycle, in which maximal number of SMSs is sent.

2)Set the cycle length at minimum to the double time relating to the time for which SMS\_Mail was connected with GSM gate.

3)Do not set maximal number of SMSs as too big number.